## **EXERCISE 1: Shortest Common Ancestor**

In a directed graph, a vertex *x* is an ancestor of *v* if there exists a (directed) path from *v* to *x* . Given two vertices *v* and *w* in a rooted directed acyclic graph (DAG), a shortest common ancestor sca( $v$ , w) is a vertex *x* which:

- is an ancestor to both  $v$  and  $w$ ;
- minimizes the sum of the distances from  $v$  to  $x$  and  $w$  to  $x$  (this path, which goes from  $v$  to  $x$ to *w* , is the shortest ancestral path between *v* and *w* ).

**A.** In the following digraph, find the shortest common ancestor of vertices 1 and 4, and give the sum of the path lengths from these vertices to all common ancestors, and then circle the shortest.

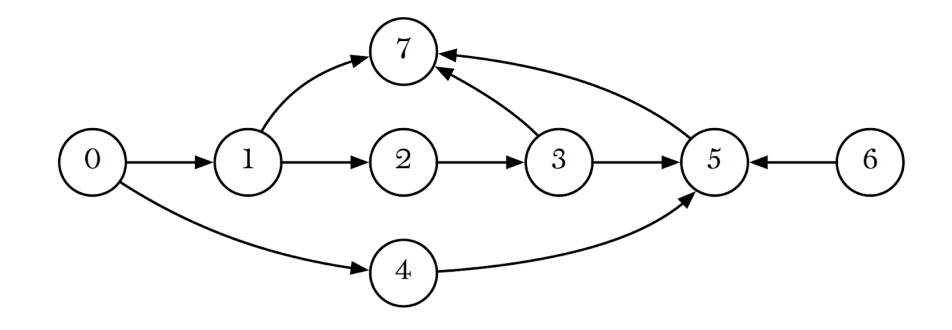

**B.** Describe an algorithm for calculating the shortest common ancestor of two vertices *v* and *w* . Your algorithm should run in linear time (proportional to  $V + E$ ).

**C.** How would your algorithm differ if we are interested in the shortest ancestral path between two *sets* of vertices *A* and *B* instead of two vertices? I.e. between any vertex *v* in A and any vertex *w* in B.

In the example,  $A = 3, 11$  and  $B = 9, 10, 13$ . The shortest common ancestor is 5 (between 10 and 11 ).

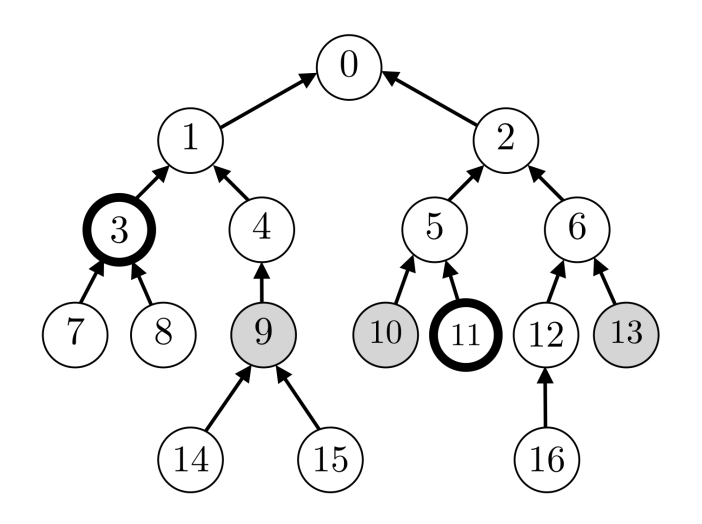

**Note.** You can also use the online version of this exercise, which allows testing your code and receiving instant feedback:

<https://stepik.org/lesson/217879>

The online version also has an *extra exercise* for the bored!

Consider the following Breadth-First Search code. What modifications should be made in order for the hasCycle() method to return true if the graph has a simple cycle and false otherwise? Assume that the graph is *connected*, *undirected* and does not have parallel edges or self-loops.

**Def.** A *cycle* is a path with at least one edge whose first and last vertices are the same. A *simple cycle* is a cycle with no repeated edges or vertices (except the requisite repetition of the first and last vertices).

```
1
 2
 3
 4
 5
 6
 7
 8
 9
10
11
12
13
14
15
16
17
18
19
   private static boolean hasCycle(Graph G) {
         boolean[] marked = new boolean[G.V()];
          int[] edgeTo = new int[G.V()];Queue<Integer> q = new Queue<Integer>();
         marked[0] = true;
         q.enqueue(0);
         while (!q.isEmpty()) {
                int v = q.dequeue(); // v is the current node
                for (int w : G.adj(v)) { // for every neighbor w of v
                      if (!marked[w]) {
                            edgeTo[w] = v;marked[w] = true;
                            q.enqueue(w);
                      }
               }
         }
    }
```
**B.** What is the order of growth of the running time of this algorithm (as a function of *V* and *E* ) in the *best case*? What is the order of growth in the *worst case*?

## **EXERCISE 3: Detecting Directed Cycles**

An online version of this exercise is available at: <https://stepik.org/lesson/219467>

```
A. Consider the graph G given below and the marked vertex s.
Show in the given box what the output would be if
depthFirstSearch is called on G and s.
  1
     private boolean[] marked;
  2
  3
     public void depthFirstSearch(Digraph G, int s) {
  4
            marked = new boolean[G.V()];
            dfs(G, s);5
  6
     }
  7
  8
     private void dfs(Digraph G, int v) {
  9
            marked[v] = true;
 10
            StdOut.println("Starting " v);
            for (int w : G.adj(v)) {
 11
                   if (!marked[w])
 12
 13
                          dfs(G, w);
 14
            }
            StdOut.println("Finished " + v);
 15
 16
     }
                          3
                                       6
            \mathcal{S}_{0}\mathcal{D}\overline{5}4
```
**B.** Consider the following modified version of the  $df$ s method. Explain with the simplest counterexample why this code is not a correct cycle detection code.

```
1
2
3
4
5
6
7
8
9
   private void dfs(Digraph G, int v) {
         marked[v] = true;
         for (int w : G.adj(v)) {
               if (!marked[w])
                      dfs(G, w);else StdOut.print("Cycle found!");
         }
  }
```
**C.** Briefly describe how depth-first search could be modified to detect cycles in a digraph.

**D.** Fill the blank lines in the following DFS code so that it prints "Cycle found!" if and only if there is a cycle in the graph. Assume that the graph is connected.

```
1
 2
 3
 4
 5
 6
 7
 8
 9
10
11
12
13
14
15
16
17
18
19
20
    private boolean[] marked;
    private boolean[] onStack;
    public void checkCycles(Digraph G, int s) {
            marked = new boolean[G.V()];
            \mathcal{L}_\text{max} , we can assume that the contract of \mathcal{L}_\text{max}dfs(G, s);
    }
    private void dfs(Graph G, int v) {
            marked[v] = true;
            \mathcal{L}_\text{max} , we can assume that the contract of \mathcal{L}_\text{max}for (int w : G.adj(v)) {
                    if (!marked[w])
                           dfs(G, w);else if (_______________________)
                           StdOut.print("Cycle found!");
            }
            \mathcal{L}_\text{max} , we can assume that the contract of \mathcal{L}_\text{max}}
```